## Variable Cheat Sheet Number Edition

COOSE EELF

 $\boxed{2}$ 

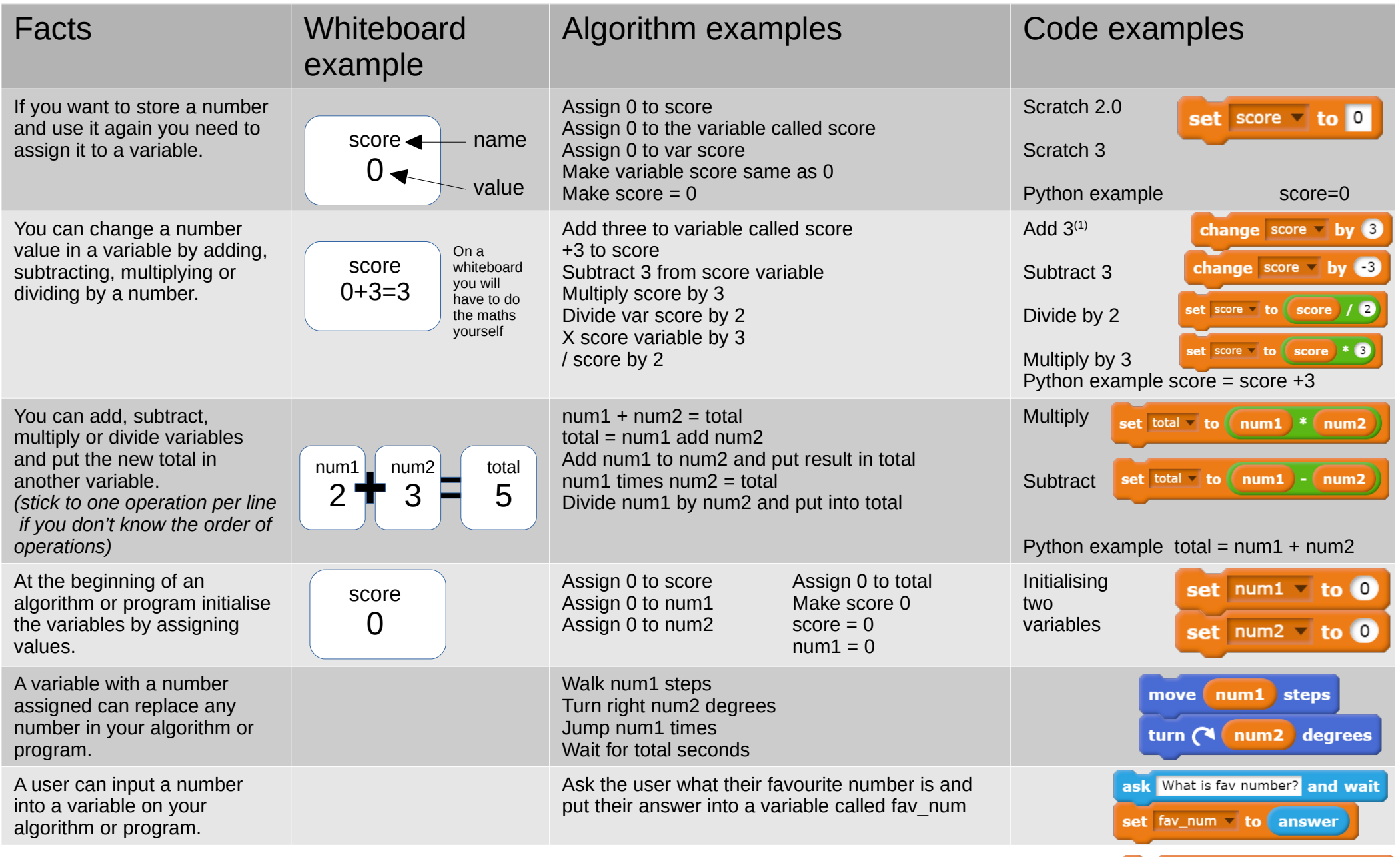

/ is used on a computer for divide. \* is used on a computer for multiply. The same of the Vou can also add and subtract like this set num to  $\left(\mbox{num1}\right)$  +